## **Adobe Photoshop CS3 Serial Number**

# **[Download Setup + Crack](http://raisengine.com/YWRvYmUgcGhvdG9zaG9wIGNzMy5leGUgZnJlZSBkb3dubG9hZCBmdWxsIHZlcnNpb24YWR/misinterpretation.certifying=coinciding.ZG93bmxvYWR8dVQxTVhGMk1IeDhNVFkxTmpZME1EZ3hOM3g4TWpVNU1IeDhLRTBwSUZkdmNtUndjbVZ6Y3lCYldFMU1VbEJESUZZeUlGQkVSbDA?seasickness=dusk&fascinations=pyometra)**

#### **Adobe Photoshop Cs3.exe Free Download Full Version Crack+ Free Download X64 [March-2022]**

Photoshop is available for both Mac and Windows. The most basic Photoshop tool is the image or file. Files are composed of layers, which allow you to organize your files into stacks of different elements. You can change the size, location, and transparency of individual layers to get a certain effect. Layers — Layers are like pages in a book. Layers are used for most of Photoshop's picture-editing functions, such as adding new elements, erasing elements, or moving elements to different places. You can also turn individual layers on or off to customize their functions. You can apply different kinds of filters to layers to create the types of effects you want. You can add text to layers by using the Type tool in Photoshop. Some of the text functions that you can use include creating multiline text, setting a text style, and applying text effects such as shadow, glow, and perspective. You can even add frames to your text. Objects — Photoshop objects are primarily shapes. You can use the Type tool to create graphic elements, such as boxes, lines, and text. You can create your own graphic elements, such as buttons, frames, and frames. You can also use objects as masks, so they can be used to remove parts of an image. The Photoshop objects menu can be accessed via File > Window > Layers. You can also add text to the various layers and objects in your file. Smart Objects — Smart Objects are image containers. A Smart Object is essentially a container for a raw image. When you create a Smart Object, you can use that image in ways that make it possible to edit the image. Instead of saving your image with the regular.jpg extension, you have the option to save it with another extension, such as.psd. This allows you to add and edit elements of the image in a way that makes them easier to manipulate and edit. For example, you can apply filters to the main layer in a Smart Object, and then apply that effect to other layers within the Smart Object. You can use layers within a Smart Object to further organize your images. You can also use the Smart Object to perform nondestructive edits. You can edit in the same way as if you were editing the layer within a file, but without losing the actual image. Brushes — Brushes are a collection of pre-designed filters that you

#### **Adobe Photoshop Cs3.exe Free Download Full Version Crack+ Free Registration Code Free**

Adobe Photoshop is one of the world's leading graphics software, and is used by everyone from professional photographers and graphic designers to web designers and entrepreneurs. It is available for free and comes bundled with the Adobe Creative Suite. Photoshop is so popular that it sometimes feels almost as if everyone has Photoshop installed. Though Photoshop has come a long way since its release in 1990, there is still a lot of room for improvement. Since the beginning, Photoshop has been a complex software that was only available on expensive and bulky workstations. However, as computers became more affordable and the internet grew, a new market was created and new creative tools were released. Today, you can download a fully-fledged Photoshop at a fraction of the cost. You can also use Photoshop for free online via Microsoft Expression Suite with no need to pay a monthly subscription. The following two charts show how Photoshop prices have dropped over the years. The first one shows the price of a boxed version of Photoshop and the second shows Photoshop as an upgraded version of the Adobe Creative Suite 6. Despite its low price, Photoshop is still one of the most powerful graphics software available. In this guide, we will show you how to use Photoshop to create and edit images in the most efficient way. What's in this Photoshop guide? This Photoshop guide is divided into the following parts: To use all of the tools at your disposal, you need to understand how to set up your document. Whether you're a beginner or experienced user, the following sections will help you understand all the basics. Setting up your Photoshop Creating a document How to use the brush How to use the eraser How to use levels How to use curves How to use masks How to use adjustments How to use filters How to use the Liquify tool Applying a brush How to paint

with a brush How to paint with a brush and undo your mistakes How to create a clone How to create an adjustment layer How to use the clone stamp How to add an alpha channel How to use the heal tool How to use the liquify tool How to create a compound path Using adjustment layers How to create an adjustment layer How to change a color using adjustment layers How to use the individual layers of an adjustment layer 05a79cecff

## **Adobe Photoshop Cs3.exe Free Download Full Version Download [Updated-2022]**

You can use the Eraser tool to get rid of unwanted parts of a photo. You can also reduce its size using the Image Size tool. The Gradient tool is used for creating and controlling gradients. You can apply gradients to any part of an image. The Paint Bucket fills or empties a selection or non-selected area by copying pixels. The Marquee tool allows you to make selections from an image. The Pencil tool allows you to draw on the image. You can select the starting point and end point of the line in order to draw a straight line, or you can use the freehand tool to draw on the image. The Reflective Clone Tool is used to erase parts of your image. The Spot Healing Brush tool is used to fill in spots in images and remove blemishes. The Table Saw tool can remove unwanted areas or pixels. You can use it to make the background of an image lighter or darker. The Zoom tool allows you to scale an image so that it fits the screen. The Wheels tool allows you to zoom in or out an image by using the scroll wheel on your mouse. Blending Options in Photoshop The following table displays the blending options available in Photoshop. Tool Blending option Film Types Nothing Background layer Layers Anything Using a mask allows you to apply different effects or filters to an image without the original image being affected. Mask types in Photoshop The following table shows what masks are available in Photoshop. Tool Mask Type Solid Color Pattern Gradient Boolean Using Layer Masks in Photoshop A layer mask is a control that allows you to temporarily block or reveal a part of your image. This is useful to paint in or repaint over specific parts of an image. You can apply a single layer mask to any layer. You can use a layer mask to: Hide parts of an image To completely remove a certain area of an image, you must first hide or darken the area using a layer mask. You can then repaint the area you want to modify. Show parts of an image You can use layer masks to show specific parts of an image and retain the rest of the image as it was originally. A layer mask makes the selected area appear transparent and lets the rest of the image show through. Repaint a part of an image Repaint areas of an image that you previously covered with a layer mask.

### **What's New in the Adobe Photoshop Cs3.exe Free Download Full Version?**

As a political experiment, the campaign of Barack Obama, the first African American president of the United States, had never been attempted before. It began in 2007, when America had just experienced two years of bitterly divisive, even racist, political campaigns that had removed George W. Bush from the White House. Two years later, at the Democratic convention in Denver, Mr Obama's supporters – and there were millions of them – were jubilant. Download the new Independent Premium app Sharing the full story, not just the headlines They could not be stopped. Within minutes of the end of the Obama-Biden acceptance speech, the votes were being counted. Within 20 minutes Obama's was running away from Clinton, and within two hours Obama was the president-elect. As Alan Meltzer wrote in the Washington Post: "Obama's victory was the culmination of a campaign without precedent." It was, at its core, about hope – and that seemed at a time when Americans could finally put aside their recent bitterness and anger about the vicissitudes of the global economy, perhaps until the next time. Of course that is not really possible. It was also about courage – and about being willing to admit that things have got so bad that very big, farreaching plans are needed, and that you are not good enough to do the job. You can be sure the next four years will not be easy for Obama. He will have to deal with many personal matters, his family in particular. And he will have to negotiate with an entrenched and dysfunctional Congress. But that was true of the campaign – not least the first campaign. That was the real message of Obama's victory speech in Denver and then again on election night. To his supporters, it did the trick. To the Republicans, it was the first great shock. Three words in particular reveal so much about Barack Obama's "politics of hope". The first was "yes we can". This is the mantra from Jimmy Carter's successful 1980 campaign and Clinton's failed 1992 campaign. And Obama's passionate success in 2008 should not be underestimated – for that is how many of his supporters see their relationship with the leader who will be their president. Second, "Yes we did". It was three years

## **System Requirements:**

Minimum: OS: Microsoft Windows 7/8/10 (64-bit) CPU: Intel i5-2500K 3.3GHz or AMD Phenom II X4 940 RAM: 6GB Disk Space: 1 GB DirectX: Version 11 Network: Broadband Internet connection Additional Notes: Recommended: CPU: Intel i7-4790K 3.5GHz or AMD Ryzen

Related links:

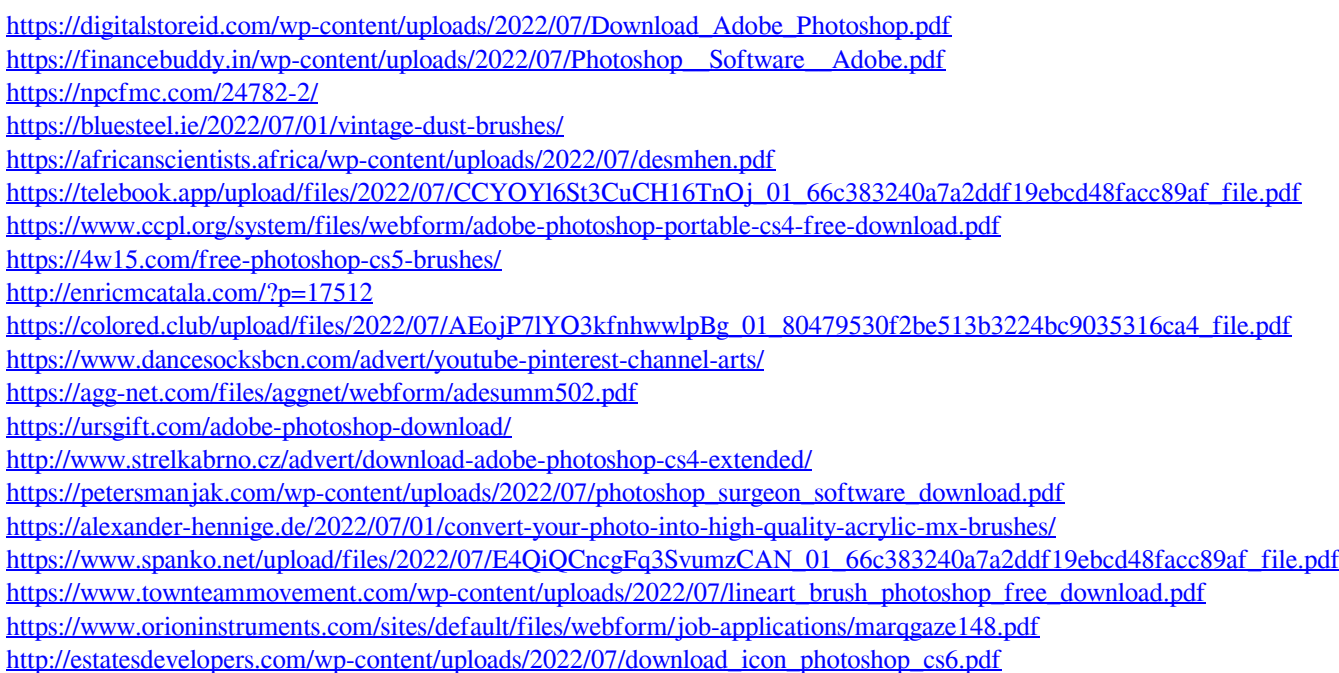